# Package 'svSweave'

October 14, 2022

<span id="page-0-0"></span>Type Package

Version 1.0.0

Date 2022-05-10

- Title 'SciViews' 'Sweave', 'Knitr' and R Markdown Companion Functions
- Description Functions to enumerate and reference figures, tables and equations in R Markdown documents that do not support these features (thus not 'bookdown' or 'quarto'. Supporting functions for using 'Sweave' and 'Knitr' with 'LyX'.

Maintainer Philippe Grosjean <phgrosjean@sciviews.org>

**Depends**  $R (= 2.6.0)$ 

Imports utils, knitr, rmarkdown

Suggests covr, testthat, spelling

License GPL-2

URL <https://github.com/SciViews/svSweave>,

<https://www.sciviews.org/svSweave/>

BugReports <https://github.com/SciViews/svSweave/issues>

RoxygenNote 7.1.1

VignetteBuilder knitr

Encoding UTF-8

Language en-US

NeedsCompilation no

Author Philippe Grosjean [aut, cre] (<<https://orcid.org/0000-0002-2694-9471>>)

Repository CRAN

Date/Publication 2022-05-10 09:30:02 UTC

## <span id="page-1-0"></span>R topics documented:

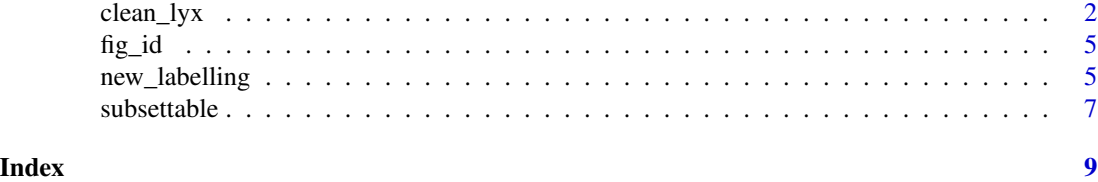

<span id="page-1-1"></span>clean\_lyx *Clean up, weave or tangle Sweave files produced by LyX with the SciViews Sweave module*

#### <span id="page-1-2"></span>Description

These functions process .Rnw`` files produced by LyX and the SciViews Sweave module (not the standard Sweave commands to contain R chunks (embedded R code processed by Sweave). Unfortunately, LyX use to write two lines feeds for each line of code, introducing extra lines in the R chunks. Moreover, tabulations are interpreted as 8 spaces, while R code use to consider a tabulation as equivalent to 4 spaces. [clean\\_lyx\(\)](#page-1-1) corrects these little problems, and it should not affect R noweb files produced by a different software.

#### Usage

```
clean_lyx(RnwCon, RnwCon2 = RnwCon, encoding = "UTF-8")
cleanLyxRnw(RnwCon, RnwCon2 = RnwCon, encoding = "UTF-8")
tangle_lyx(
  file,
  driver = Rtangle(),
  syntax = getOption("SweaveSyntax"),
  encoding = "UTF-8",
 width = 80,
  useFancyQuotes = TRUE,
  annotate = TRUE,logFile = file.path(tempdir(), ".lyxSweave.log"),
  ...
)
tangleLyxRnw(
  file,
  driver = Rtangle(),
  syntax = getOption("SweaveSyntax"),
  encoding = "UTF-8",
 width = 80,
  useFancyQuotes = TRUE,
  annotate = TRUE,
```

```
logFile = file.path(tempdir(), ".lyxSweave.log"),
  ...
\lambdapurl_lyx(
 file,
  encoding = "UTF-8",
 width = 80,
 useFancyQuotes = TRUE,
 logFile = file.path(tempdir(), ".lyxSweave.log"),
  ...
\mathcal{L}purlLyxRnw(
 file,
  encoding = "UTF-8",
 width = 80,
 useFancyQuotes = TRUE,
 logFile = file.path(tempdir(), ".lyxSweave.log"),
  ...
\mathcal{L}weave_lyx(
  file,
  driver = RweaveLatex(),
  syntax = getOption("SweaveSyntax"),
  encoding = "UTF-8",
 width = 80,
 useFancyQuotes = TRUE,
 logFile = file.path(tempdir(), ".lyxSweave.log"),
  ...
\mathcal{L}weaveLyxRnw(
  file,
  driver = RweaveLatex(),
  syntax = getOption("SweaveSyntax"),
 encoding = "UTF-8",
 width = 80,
 useFancyQuotes = TRUE,
  logFile = file.path(tempdir(), ".lyxSweave.log"),
  ...
\mathcal{L}knit_lyx(
  file,
  encoding = "UTF-8",
 width = 80,
```

```
useFancyQuotes = TRUE,
  logFile = file.path(tempdir(), ".lyxSweave.log"),
  ...
\mathcal{L}knitLyxRnw(
  file,
  encoding = "UTF-8",
 width = 80,
 useFancyQuotes = TRUE,
  logFile = file.path(tempdir(), ".lyxSweave.log"),
  ...
)
```
#### Arguments

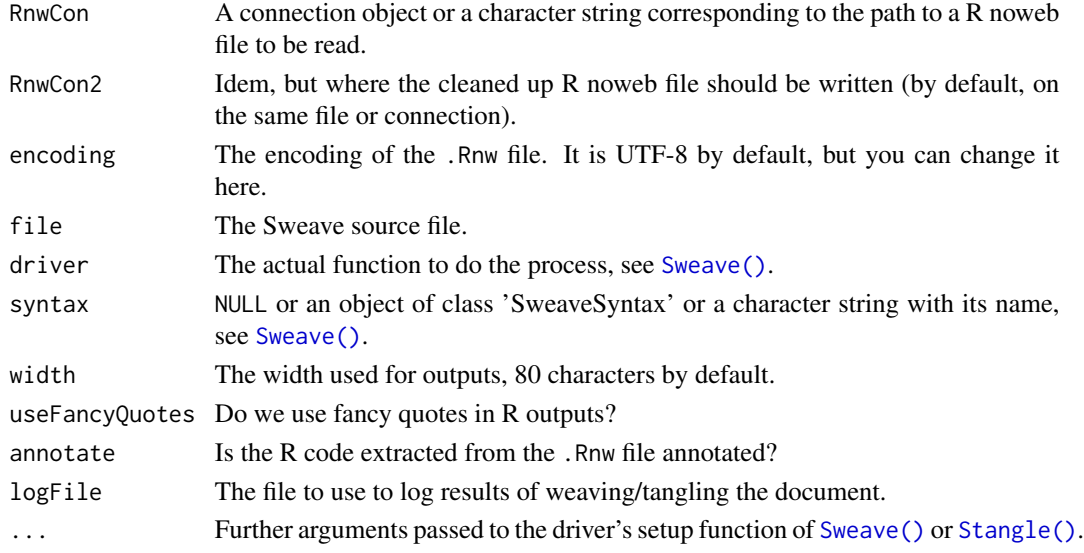

#### Value

For [clean\\_lyx\(\)](#page-1-1), a list for Sweave options found in the document; NULL for the other functions: these functions are invoked for their side effects. The function [weave\\_lyx\(\)](#page-1-2) uses the standard Sweave driver (but it uses knitr for LyX documents that use the SciViews Knitr module), while [knit\\_lyx\(\)](#page-1-2) does the same, but using the knitr driver. Similarly, [purl\\_lyx\(\)](#page-1-2) is the knitr counterpart of [tangle\\_lyx\(\)](#page-1-2) standard tangling function.

### Author(s)

Philippe Grosjean

#### See Also

[knitr::knit\(\)](#page-0-0), [utils::Sweave\(\)](#page-0-0)

<span id="page-3-0"></span>

<span id="page-4-0"></span>

#### <span id="page-4-1"></span>Description

This function looks at the current chunk label and returns id="fig:label" that is usable in the out. extra= field of the R chunk. It allows to refer to a figure generated from a chunk with this label. Use out.extra=chunk\_id() to set the id, or use fig\_id\_auto().

#### Usage

```
fig_id(label)
```
fig\_id\_auto()

#### **Arguments**

label The label to use. If provided, it supersedes the chunk label.

#### Value

A string to set the id like id="fig:label". For [fig\\_id\\_auto\(\)](#page-4-1), the function installs a hook in 'knitr' to add an id automatically for each plot make by changing out.extra=.

#### Examples

fig\_id("my\_label")

<span id="page-4-2"></span>new\_labelling *Reference figures, tables and equations in R Markdown documents*

#### <span id="page-4-3"></span>Description

These functions return closures that allow for constructing a series of numbered items and to reference them. The number is create the first time a label is encountered, and provided again for further use of the same label.

#### Usage

```
new_labelling(
  type = c("arabic", "roman"),
  string_html = paste0("<style>.++++-%%%%::after{content:\"####\"}</style>",
    "<span class=\"figheader\">Figure\\ ####: </span>@@@@"),
  string_latex = "@@@@",
  string_word = "[Figure\\ ####:]{#++++:%%%%} @@@@",
  string_ref_html = "<a class=\"++++-%%%%\" href=\"#++++:%%%%\"></a>",
```

```
string_ref_latex = "\\ref{++++:%%%%}",
  string_ref_word = "[####](#++++:%%%%)",
 name = "fig"\lambdanewLabelling(
  type = c("arabic", "roman"),
  string_html = paste0("<style>.++++-%%%%::after{content:\"####\"}</style>",
    "<span class=\"figheader\">Figure\\ ####: </span>@@@@"),
  string_latex = "@@@@",
  string_word = "[Figure\\ ####:]{#++++:%%%%} @@@@",
  string_ref_html = "<a class=\"++++-%%%%\" href=\"#++++:%%%%\"></a>",
  string_ref_latex = "\\ref{++++:%%%%}",
  string_ref_word = "[####](#++++:%%%%)",
 name = "fig"\mathcal{L}fig(
 caption = ",
 label = knitr::opts_current$get("label"),
 ref = NULL,reset = FALSE
)
tab(
  caption = ",
 label = knitr::opts_current$get("label"),
 ref = NULL,reset = FALSE
)
```
eq(label, ref, reset = FALSE)

#### Arguments

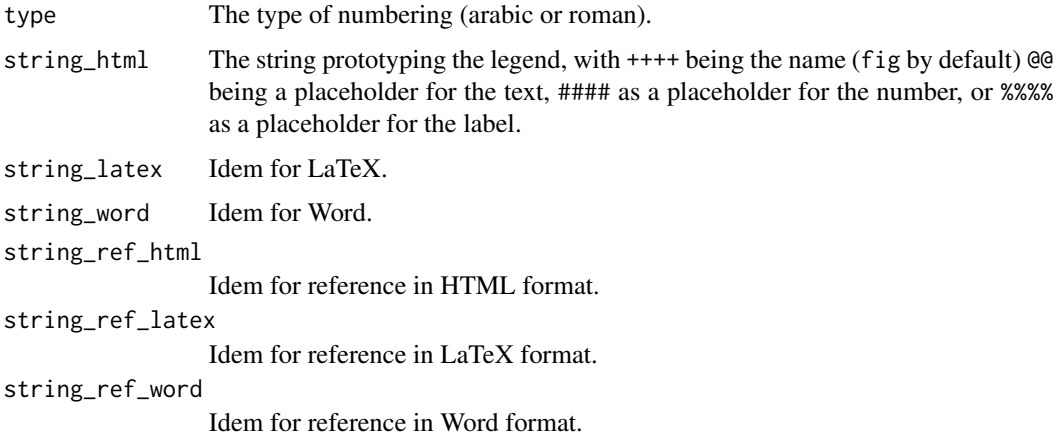

#### <span id="page-6-0"></span> $\mathbf s$ ubsettable  $\mathbf 7$

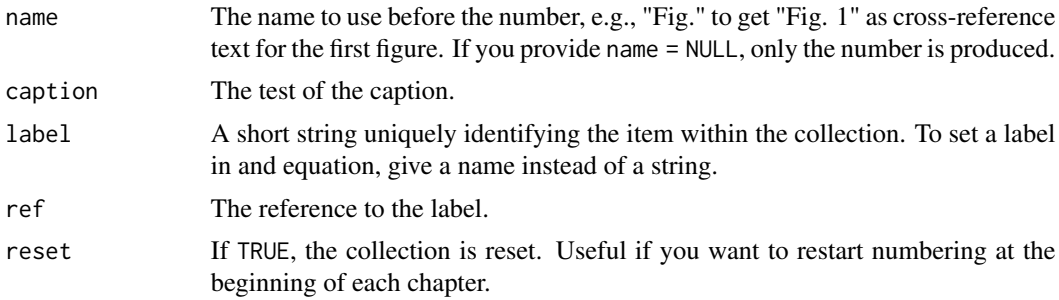

#### Details

A new labelling type is created using [new\\_labelling\(\)](#page-4-2) which is a function factory (a function that creates functions).

#### Value

The function returns a caption if text  $=$  is provided, or an anchor if it is missing. If text= contains a name, it returns a link. Same for the label= for eq(): if it is a text, a couple label + tag to place inside display equations is produced, and if it is a name, a link is provided. [new\\_labelling\(\)](#page-4-2) creates a new labelling function, which has the same arguments as  $fig()$ .

#### Author(s)

Philippe Grosjean

#### Examples

```
# These function are supposed to be used in an R Markdown document
# see the svSweave vignette
# Produce a caption that contains the required code to number and reference
# a figure in HTML documents
fig("A caption", label = "a_label")
# Produce a reference to that figure
fig$a_label
```
subsettable *Define a function as being 'subsettable' using \$ operator*

#### Description

For labelling items like  $fig()$ ,  $tab()$  or [eq\(\)](#page-4-3), implements the \$ method to retrieve a reference and build a link to the element.

#### Usage

## S3 method for class 'subsettable\_labelling\_ref' x\$name

#### Arguments

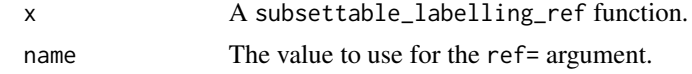

### Examples

eq(pythagoras) # Create a label / tag pair for R Markdown display equations eq\$pythagoras # Create a link to the equation somewhere else in the document

# <span id="page-8-0"></span>Index

∗ Literate programming clean\_lyx, [2](#page-1-0) ∗ automatic numbering of items in documents new\_labelling, [5](#page-4-0) ∗ create 'subsettable' functions subsettable, [7](#page-6-0) ∗ utilities clean\_lyx, [2](#page-1-0) new\_labelling, [5](#page-4-0) subsettable, [7](#page-6-0) \$.subsettable\_labelling\_ref *(*subsettable*)*, [7](#page-6-0) clean\_lyx, [2](#page-1-0) clean\_lyx(), *[2](#page-1-0)*, *[4](#page-3-0)* cleanLyxRnw *(*clean\_lyx*)*, [2](#page-1-0) eq *(*new\_labelling*)*, [5](#page-4-0) eq(), *[7](#page-6-0)* fig *(*new\_labelling*)*, [5](#page-4-0) fig(), *[7](#page-6-0)*  $fig\_id, 5$  $fig\_id, 5$ fig\_id\_auto *(*fig\_id*)*, [5](#page-4-0) fig\_id\_auto(), *[5](#page-4-0)* knit\_lyx *(*clean\_lyx*)*, [2](#page-1-0) knit\_lyx(), *[4](#page-3-0)* knitLyxRnw *(*clean\_lyx*)*, [2](#page-1-0) knitr::knit(), *[4](#page-3-0)* new\_labelling, [5](#page-4-0) new\_labelling(), *[7](#page-6-0)* newLabelling *(*new\_labelling*)*, [5](#page-4-0) purl\_lyx *(*clean\_lyx*)*, [2](#page-1-0) purl\_lyx(), *[4](#page-3-0)* purlLyxRnw *(*clean\_lyx*)*, [2](#page-1-0) Stangle(), *[4](#page-3-0)*

subsettable, [7](#page-6-0) Sweave(), *[4](#page-3-0)*

```
tab (new_labelling), 5
tab(), 7
tangle_lyx (clean_lyx), 2
tangle_lyx(), 4
tangleLyxRnw (clean_lyx), 2
```
utils::Sweave(), *[4](#page-3-0)*

weave\_lyx *(*clean\_lyx*)*, [2](#page-1-0) weave\_lyx(), *[4](#page-3-0)* weaveLyxRnw *(*clean\_lyx*)*, [2](#page-1-0)